# Single Tumor-Normal Pair Parent-Specific Copy Number Analysis

#### **Henrik Bengtsson**

Department of Epidemiology & Biostatistics, UCSF

with: **Pierre Neuvial**

**Adam Olshen**

**Richard Olshen**

**Venkatraman Seshan**

**Terry Speed**

**Paul Spellman**

Thanks to: **TCGA, NCI, NHI & BioC2011**

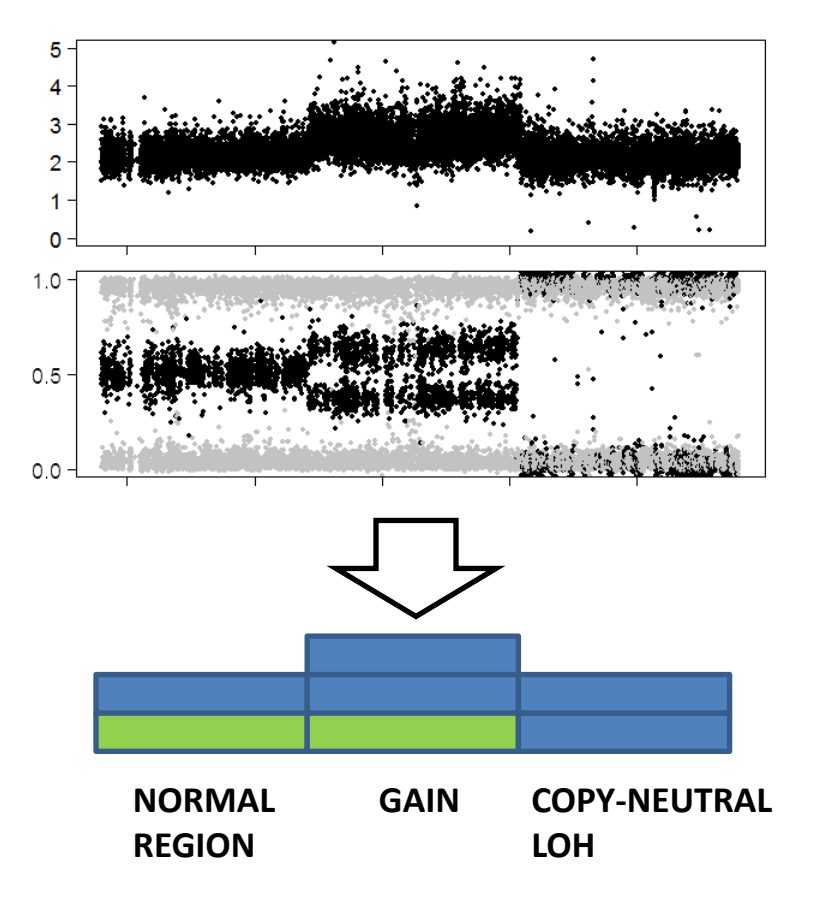

Slides at http://aroma-project.org/

# **Paired PSCBS**

Parent-specific copy numbers from a single tumor-normal pair of SNP arrays

- 1. Tumor-normal pair
- 2. Genotype normal
- 3. Normalize tumor using normal
- 4. Segment tumor CNs in two steps
- 5. Estimate PSCNs within segments
- 6. Call segments

-- H Bengtsson, P Neuvial, TP Speed, TumorBoost: Normalization of allele-specific tumor copy numbers from one single tumor-normal pair of genotyping microarrays, BMC Bioinformatics 2010. -- AB Olshen, H Bengtsson, P Neuvial, PT Spellman, RA Olshen, VE Seshan, Parent-specific copy number in paired tumor-normal studies using circular binary segmentation, Bioinformatics 2011.

## Genotypes are observed at single loci

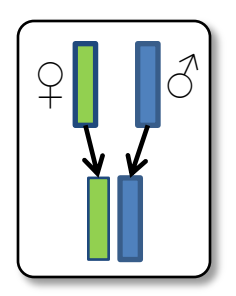

Single nucleotide polymorphism

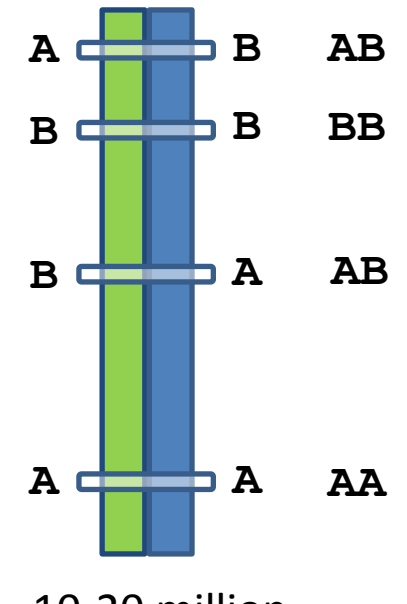

10-20 million known SNPs

#### Genotypes and total copy numbers reflect the parent-specific copy numbers

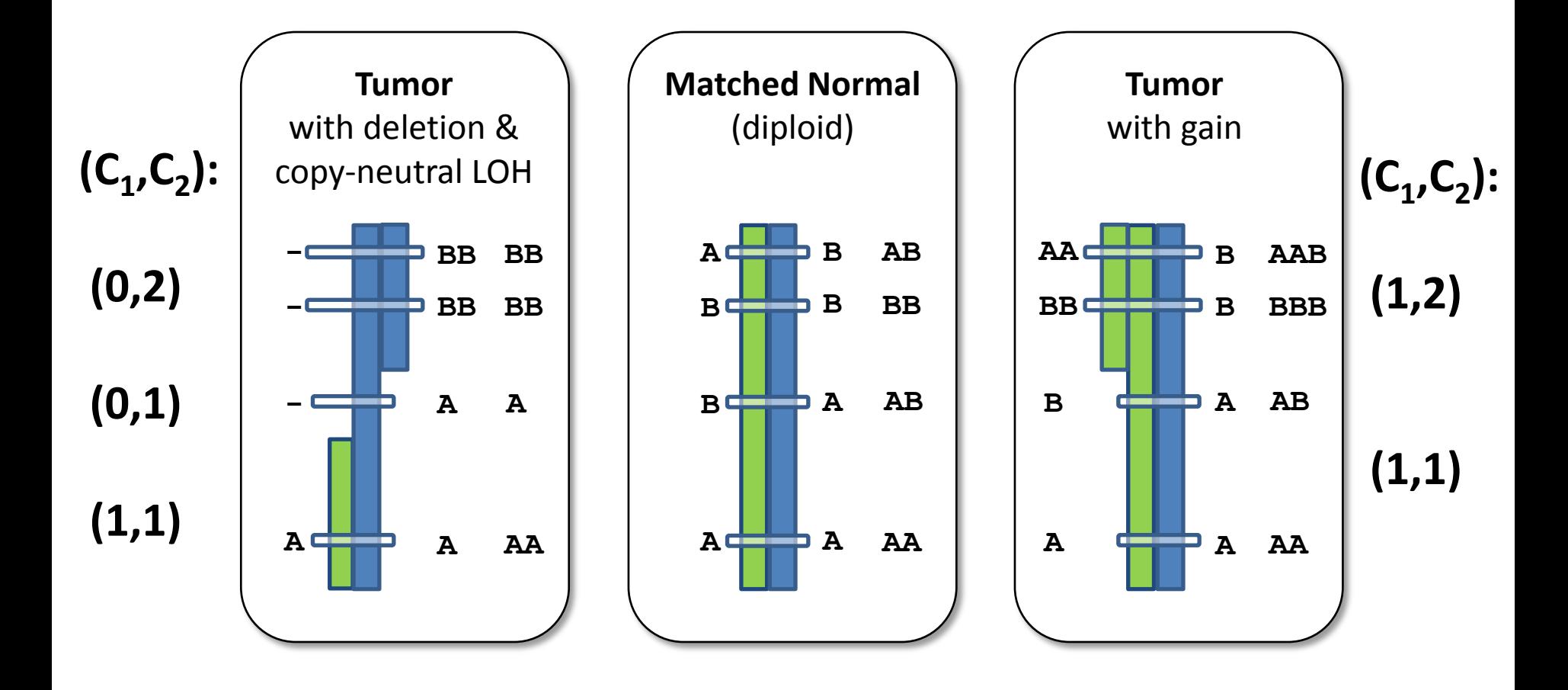

\* Occam's razor: Minimal number of events has occurred.

## SNP microarrays quantify total and allele-specific copy numbers

Chip Design

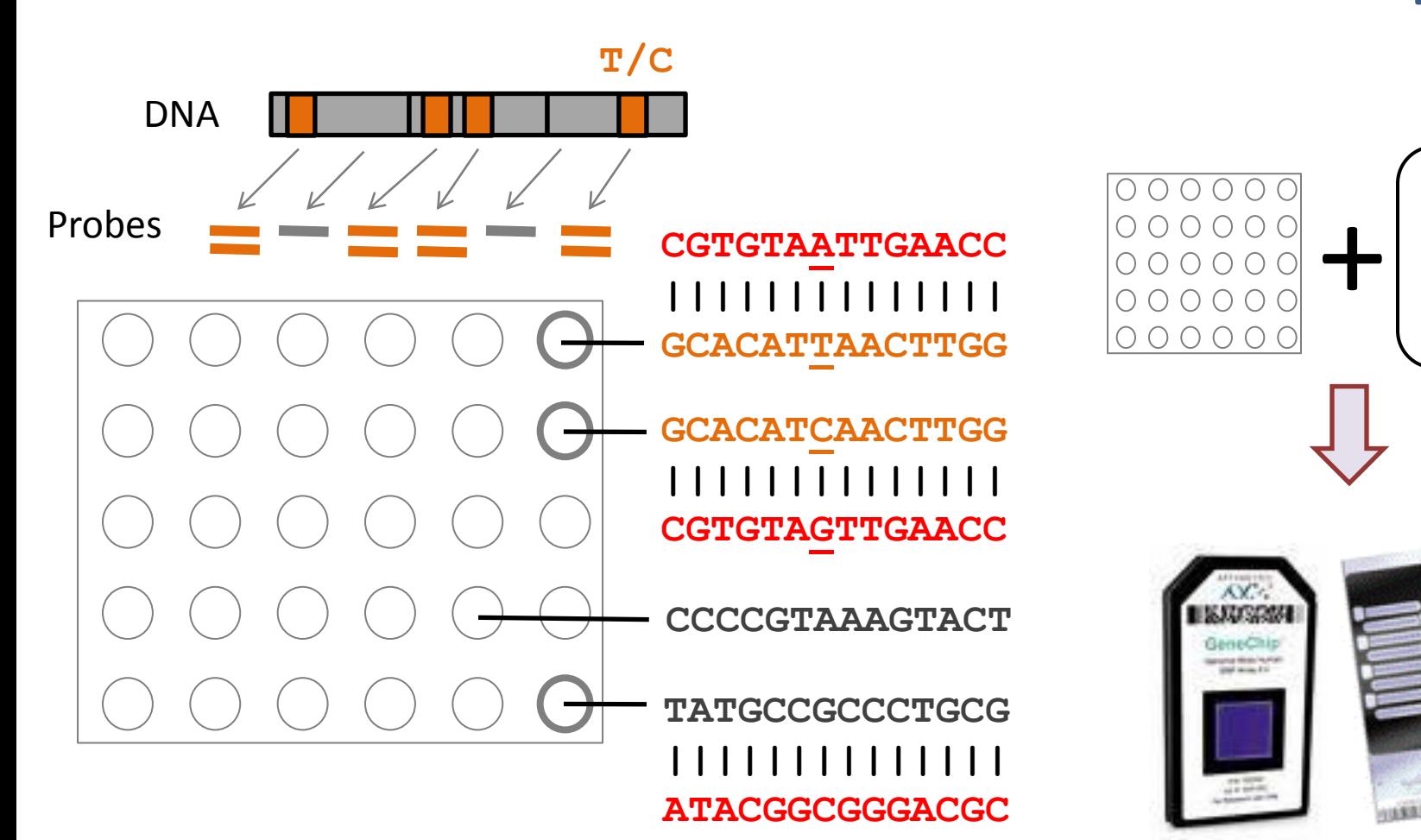

Sample DNA

Together the SNPs of a region indicate the parent-specific copy numbers

> NORMAL (1,1) 1 individual, many SNPs

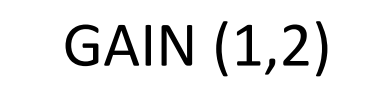

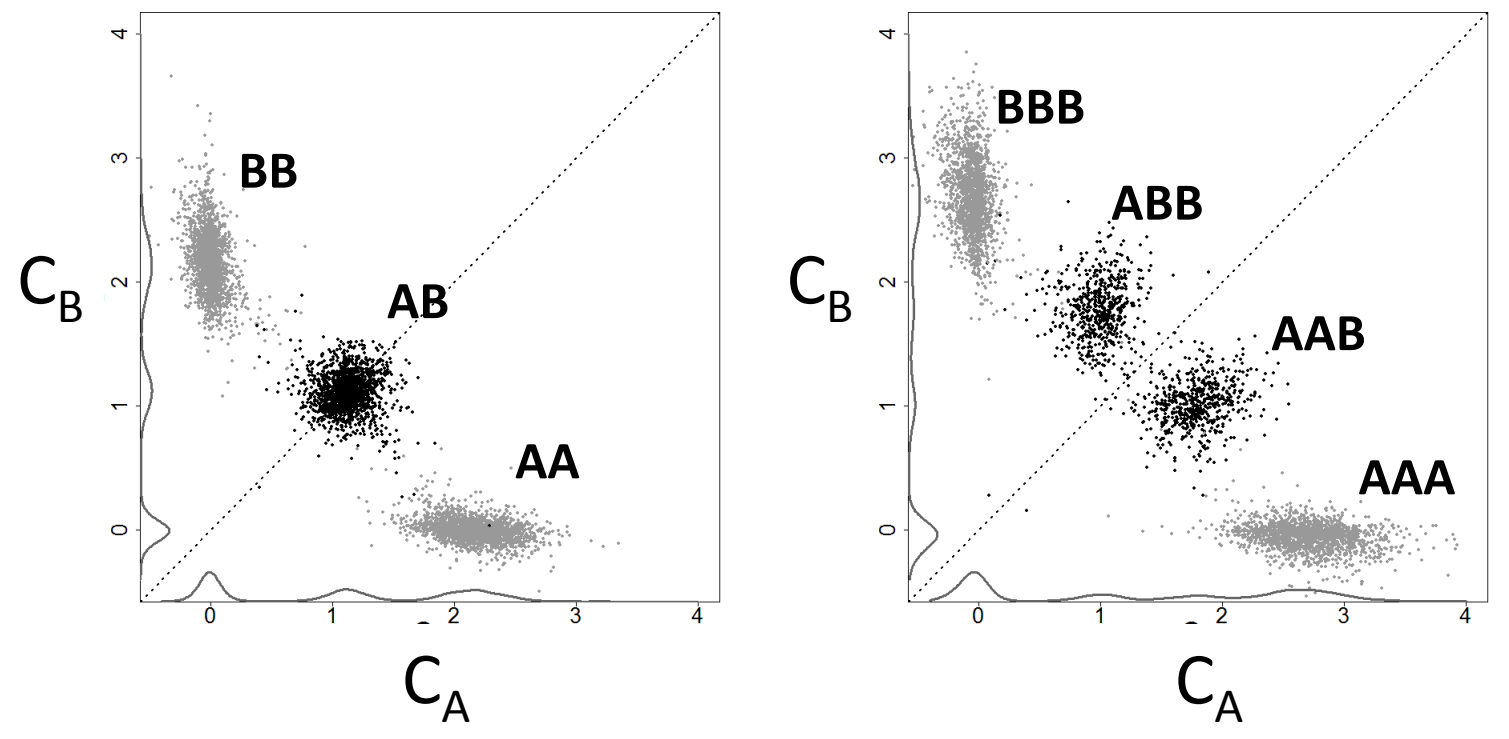

Total CN:  $C = C_A + C_B$ 

Total CNs and allele B fractions are easier to work with than ASCNs

> 1 individual, many SNPs, same 2 regions: NORMAL (1,1) GAIN (1,2)

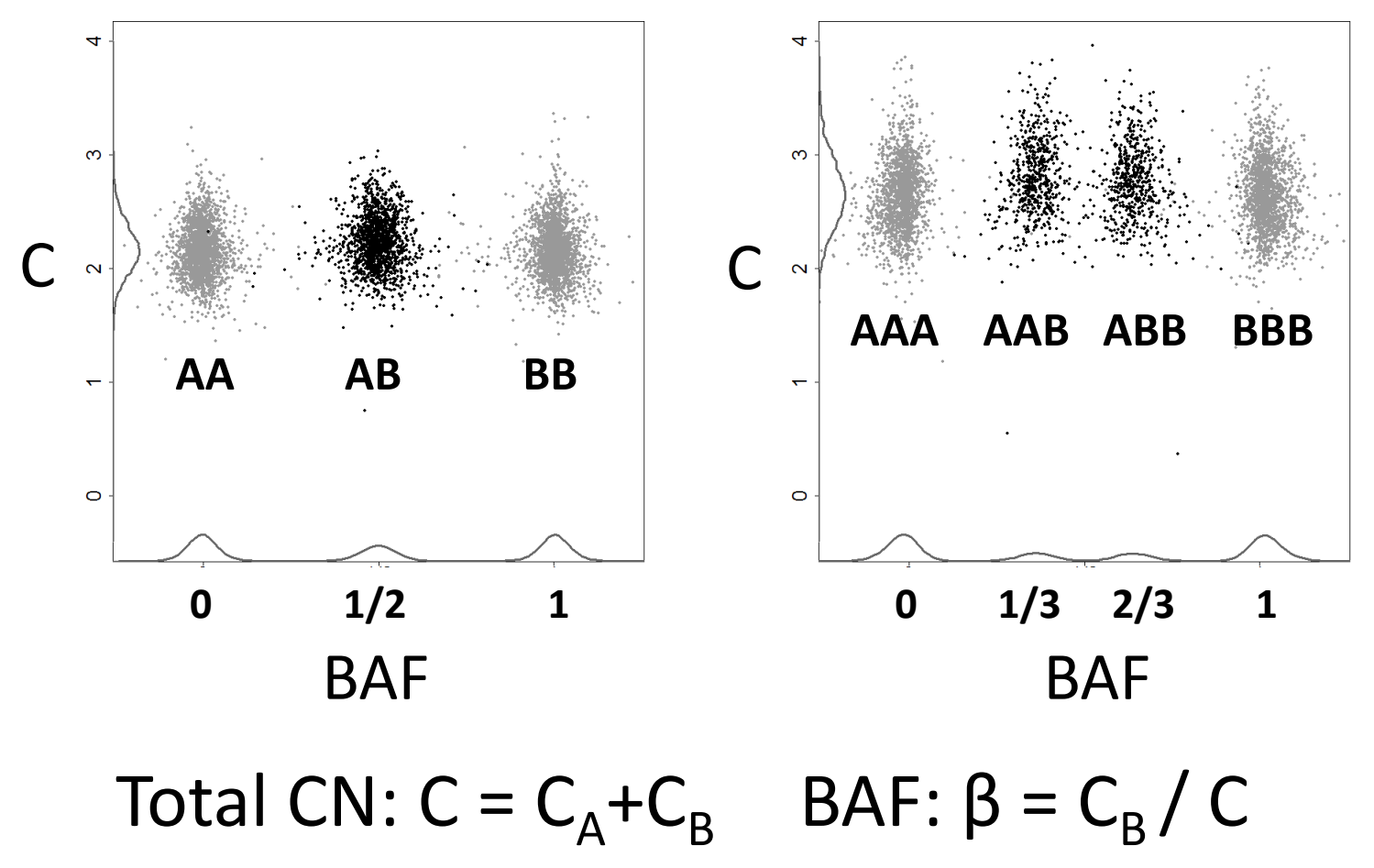

#### Total CNs and BAFs reflect the underlying parent-specific CNs

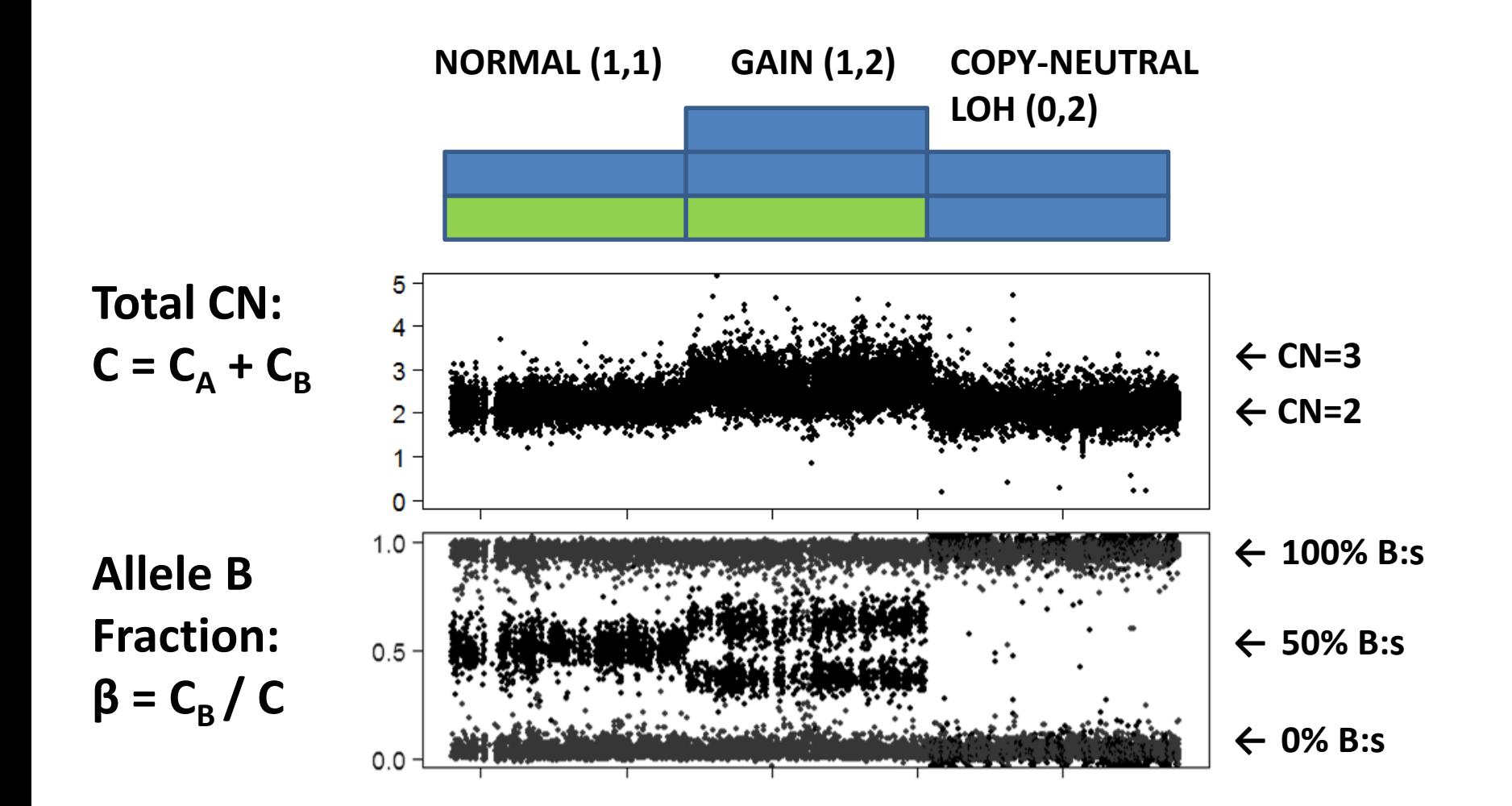

# **Matched tumor-normals**

- With a matched normal it is easier!

…because we can genotype the normal and find the heterozygous SNPs...

- Also, much greater SNRs

#### Heterozygous SNPs (not homozygous) are informative for PSCNs

1. **Genotypes (AA,AB,BB)** from BAFs of a matched normal

2a. **Total CNs**  $C = C<sub>A</sub> + C<sub>B</sub>$ 

2b. **Tumor BAFs**  $\beta = C_{\rm B} / C$ 

3. **Decrease in Heterozygosity**  $\rho = 2^* | \beta - 1/2 |$ ; hets only

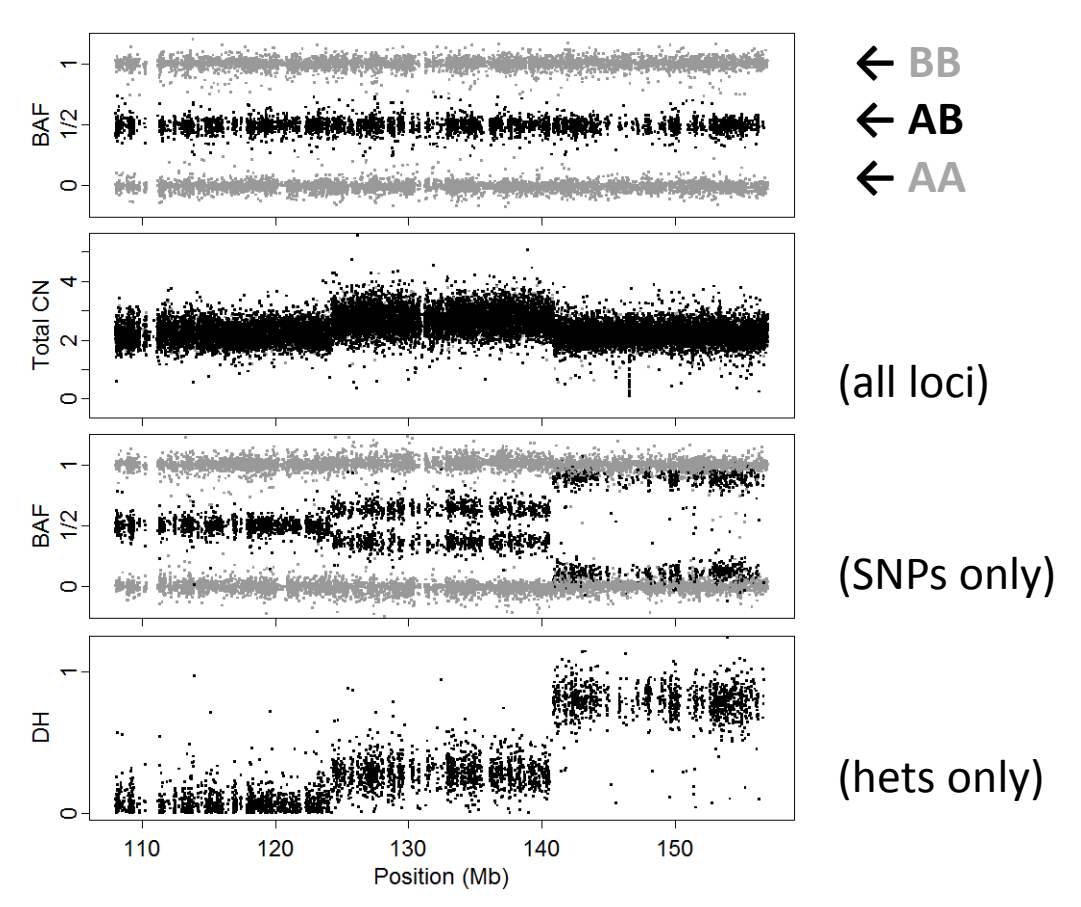

## Total CNs & DHs segmentation gives us PSCN regions and estimates

(i) Find change points

(ii) Estimate mean levels

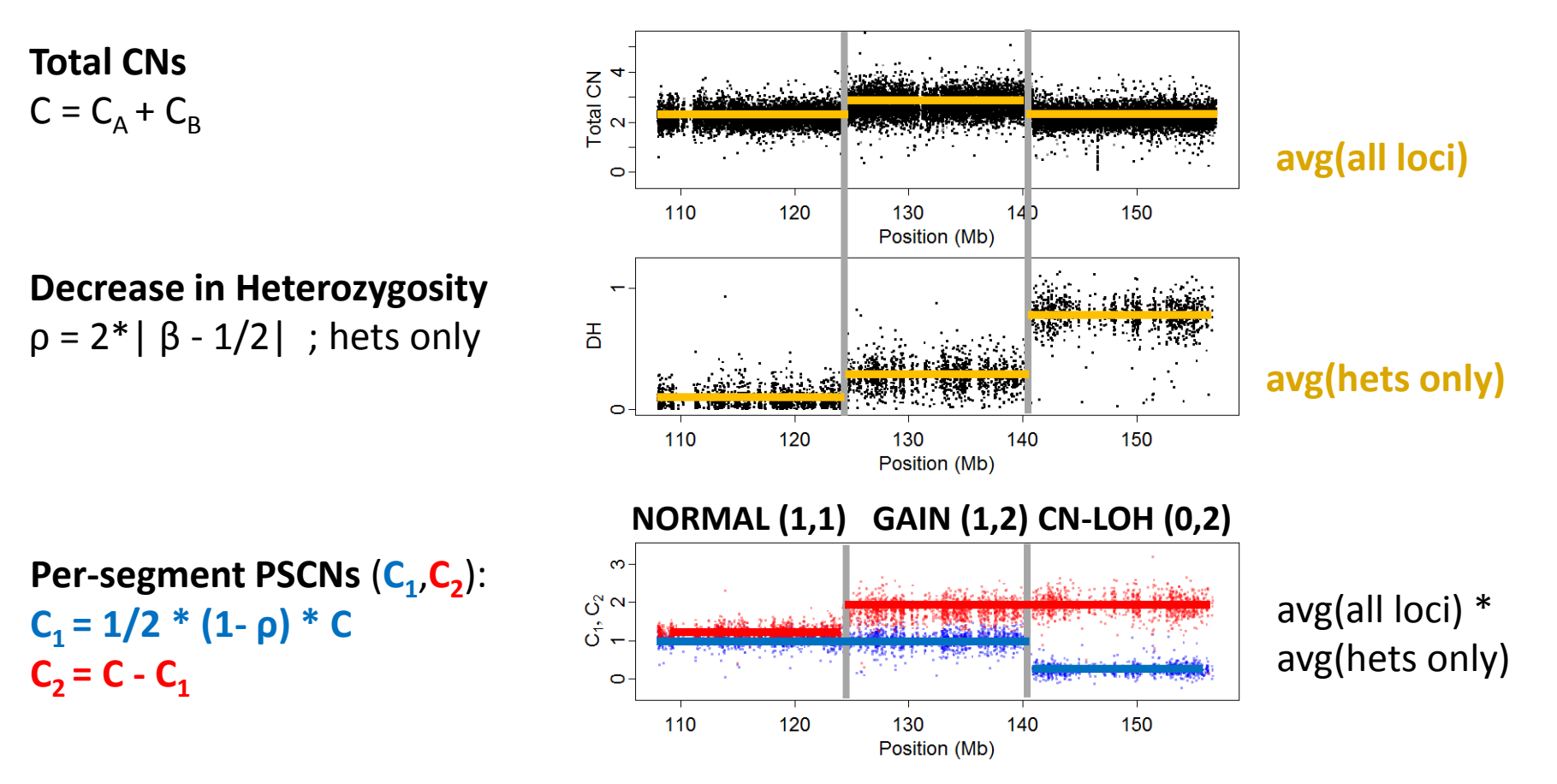

#### It is hard to infer PSCNs reliably when signals are noisy

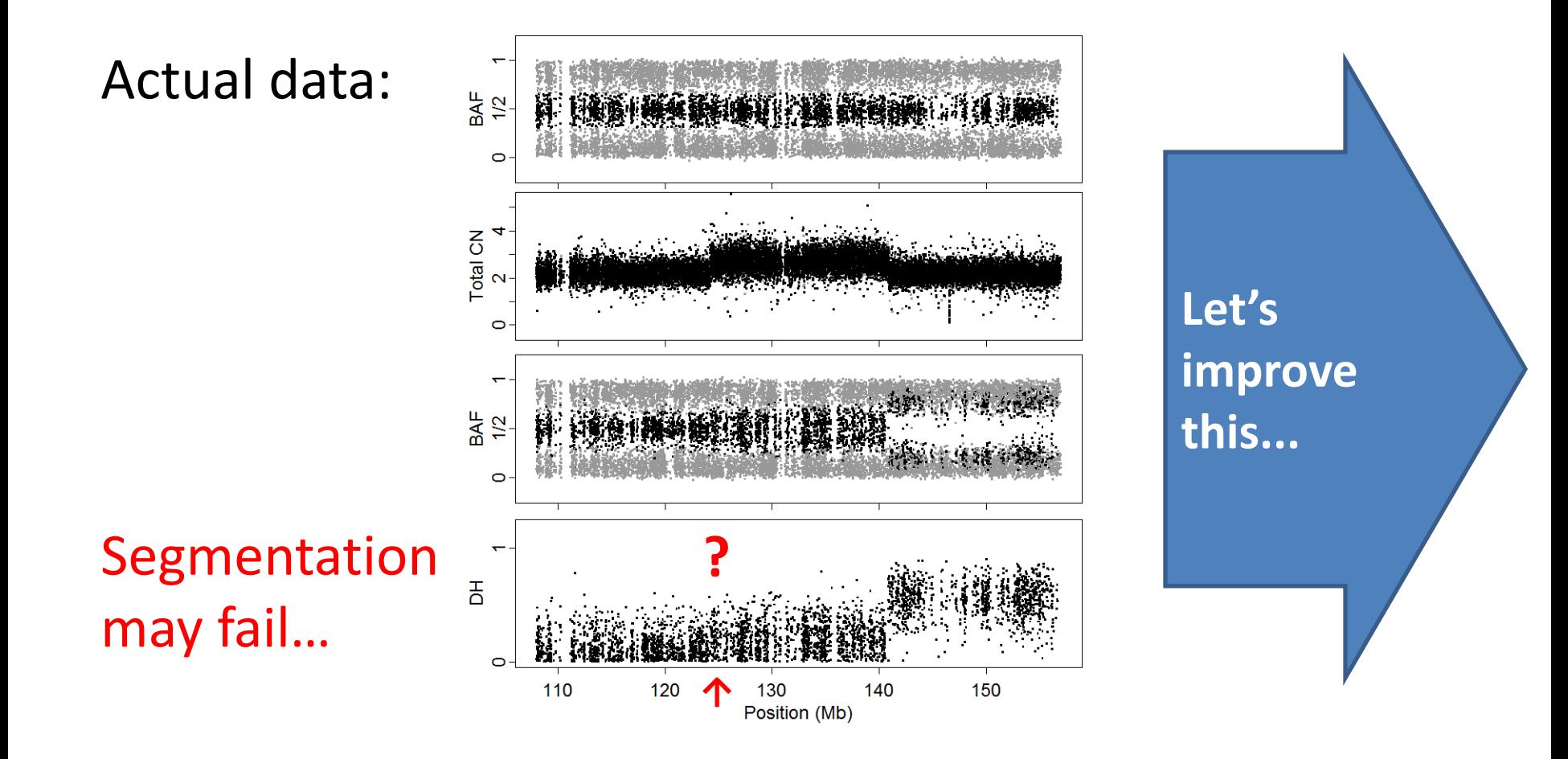

# **CalMaTe**

Better allele-specific copy numbers in tumors without matched normals by borrowing across many samples

#### Features:

- Multiple (> 30) samples.
- Any SNP microarray platform.
- Bounded memory usage (< 1GB of RAM)

#### More: http://www.aroma-project.org/

M Ortiz-Estevez, A. Aramburu, H. Bengtsson, P. Neuvial, & A. Rubio. *A calibration method to improve allele-specific copy number estimates from SNP microarrays* (submitted).

The noise is due to SNP-specific effects that we can estimate and remove

> **Example**: (C<sub>A</sub>,C<sub>B</sub>) for 310 samples per SNP: **Systematic effects… …are SNP specific!**

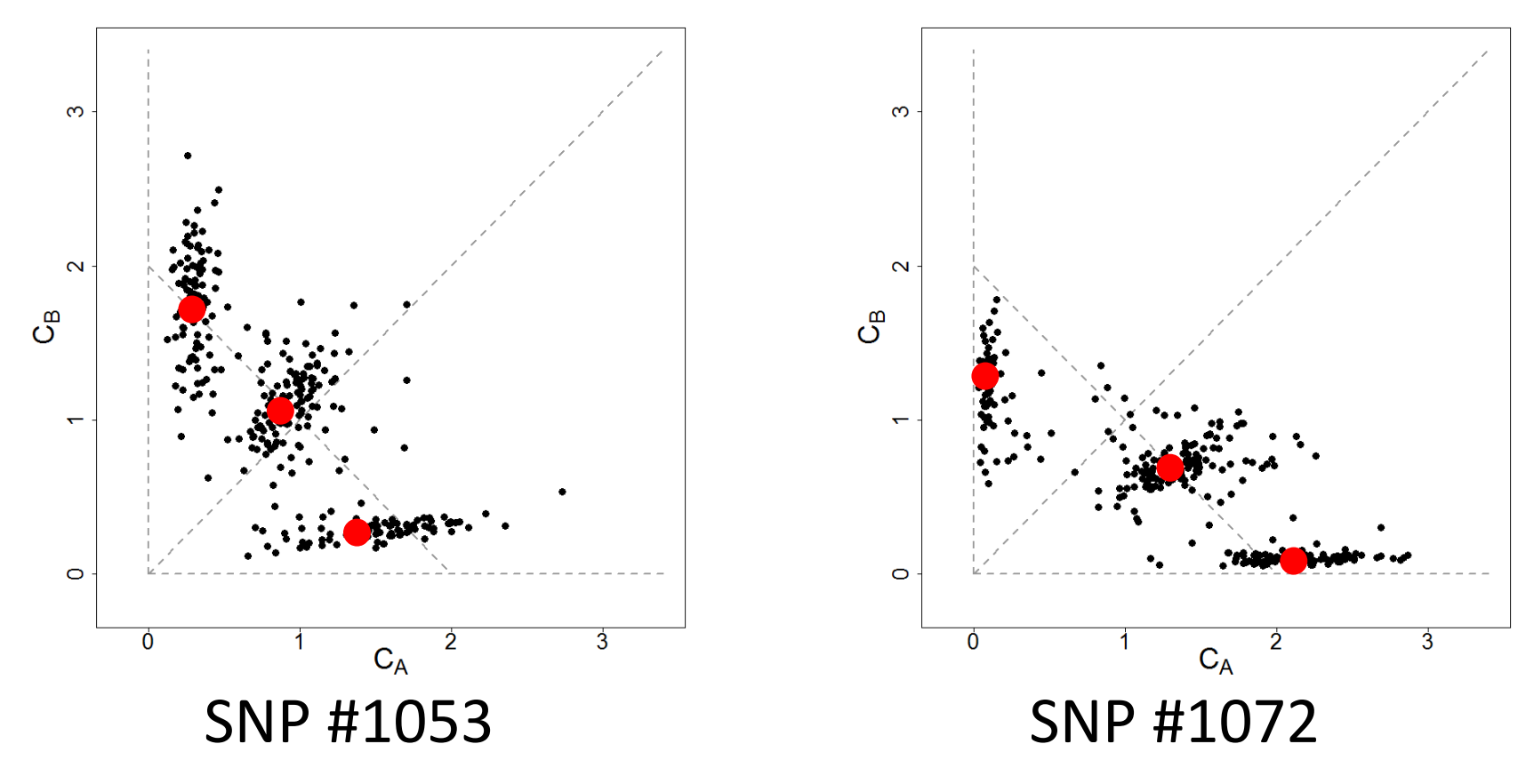

## Multi-sample model: (one per SNP) Fit affine transform across samples

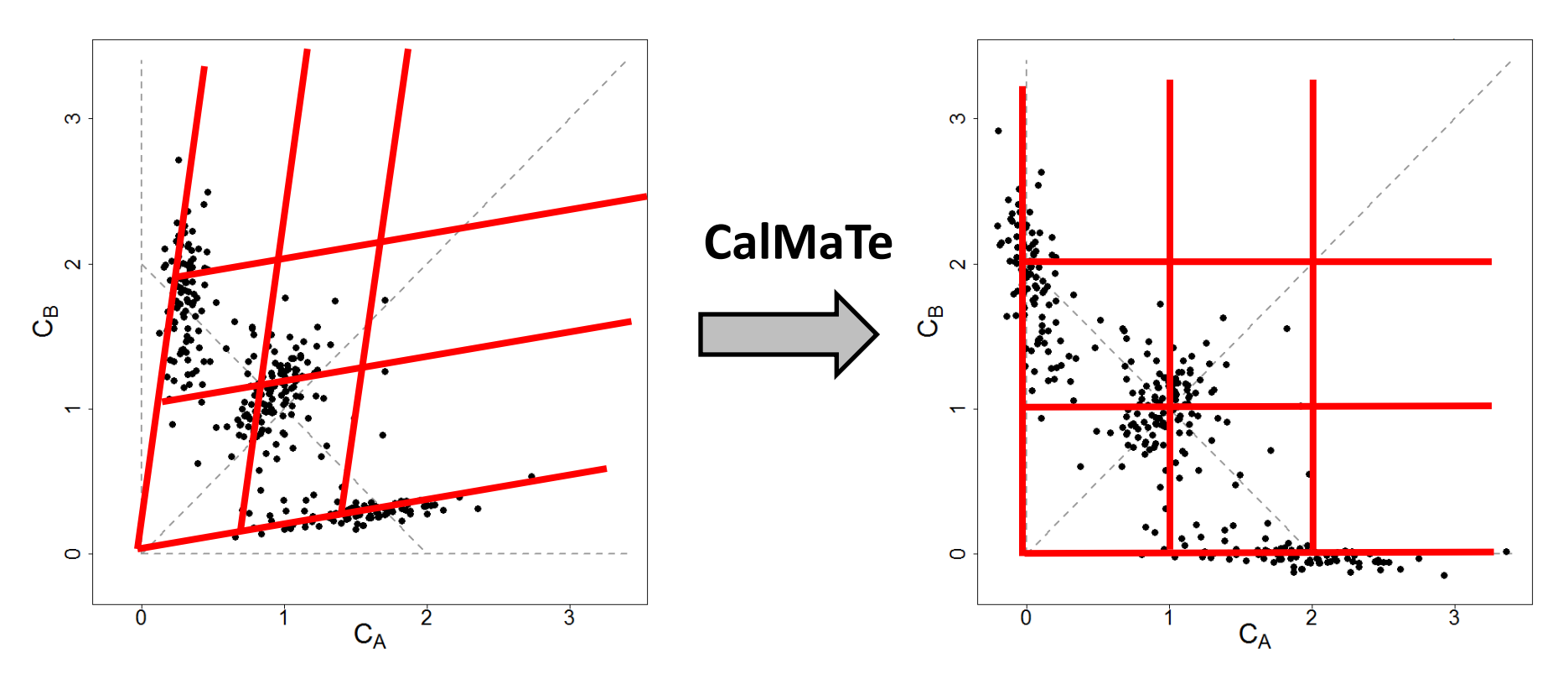

**Multi-sample method for each SNP separately:**

Non-negative Matrix Factorization (NMF). Robustified against outliers (e.g. tumors). Special cases: Only one or two genotype groups. **Related methods/ideas:**

- Illumina's "Cluster Regression"
- CRLMM CNs (\*RLMM, …)

- …

## Improved SNR of BAFs (and total CNs) when removing SNP-specific variation

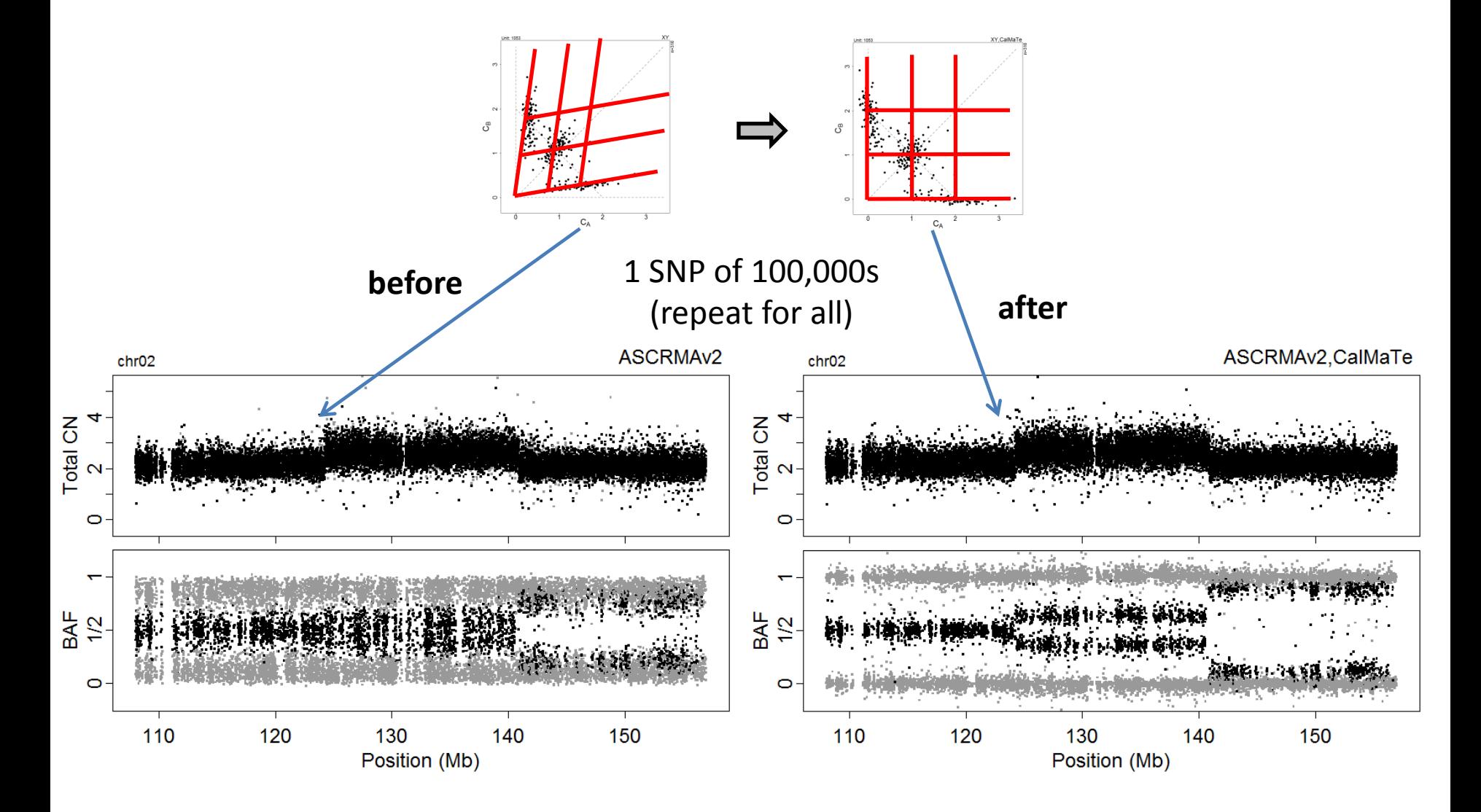

**!**

# **TumorBoost**

Better allele-specific copy numbers in tumors with matched normals

#### Requirements:

- Matched tumor-normal pairs.
- A single pair is enough.
- Any SNP microarray platform.
- Bounded memory usage (< 1GB of RAM)

#### More: http://www.aroma-project.org/

H. Bengtsson, P. Neuvial, T.P. Speed

*TumorBoost: Normalization of allele-specific tumor copy numbers from one single tumor-normal pair of genotyping microarrays, BMC Bioinformatics, 2010.*

Allele B fractions (BAFs): The bias is greater than the noise

> **Example**:  $(C_A, C_B)$  for  $\underline{310}$  samples per SNP. TCN: between 2 arrays. BAF: within array.

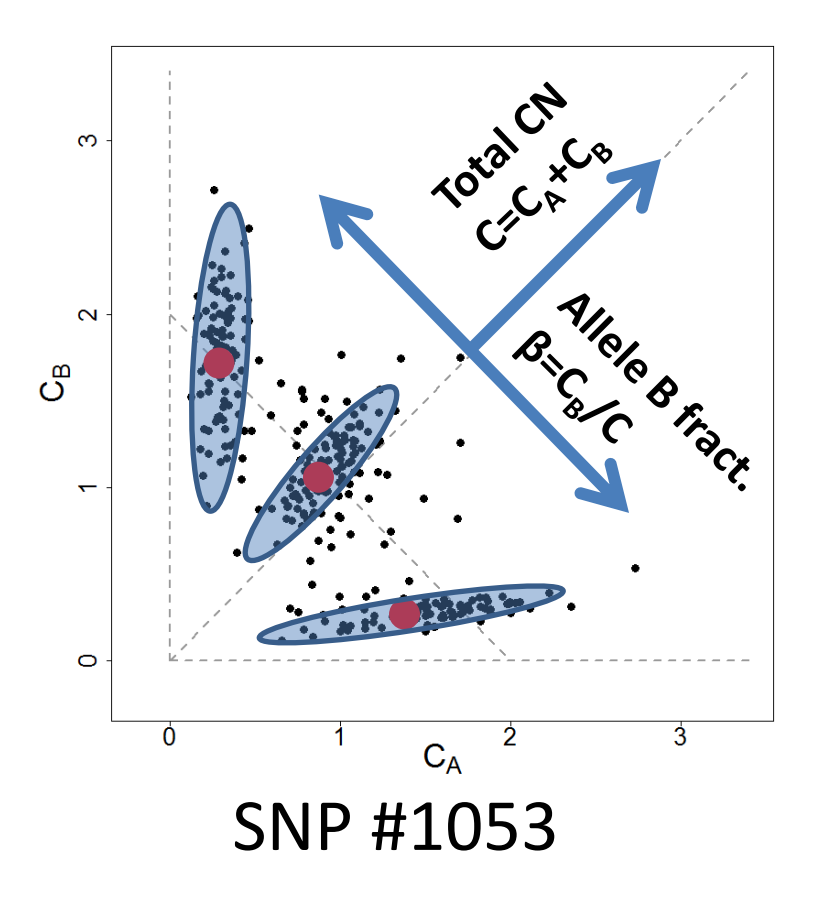

#### The tumor "should be" close to its normal

**When we have only a single tumor-normal pair:**

(i) **Normal** should be at e.g. (1,1) …so lets move it there! (ii) Adjust the **tumor** in a "similar" direction. **One SNP,**

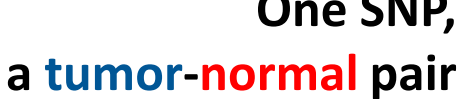

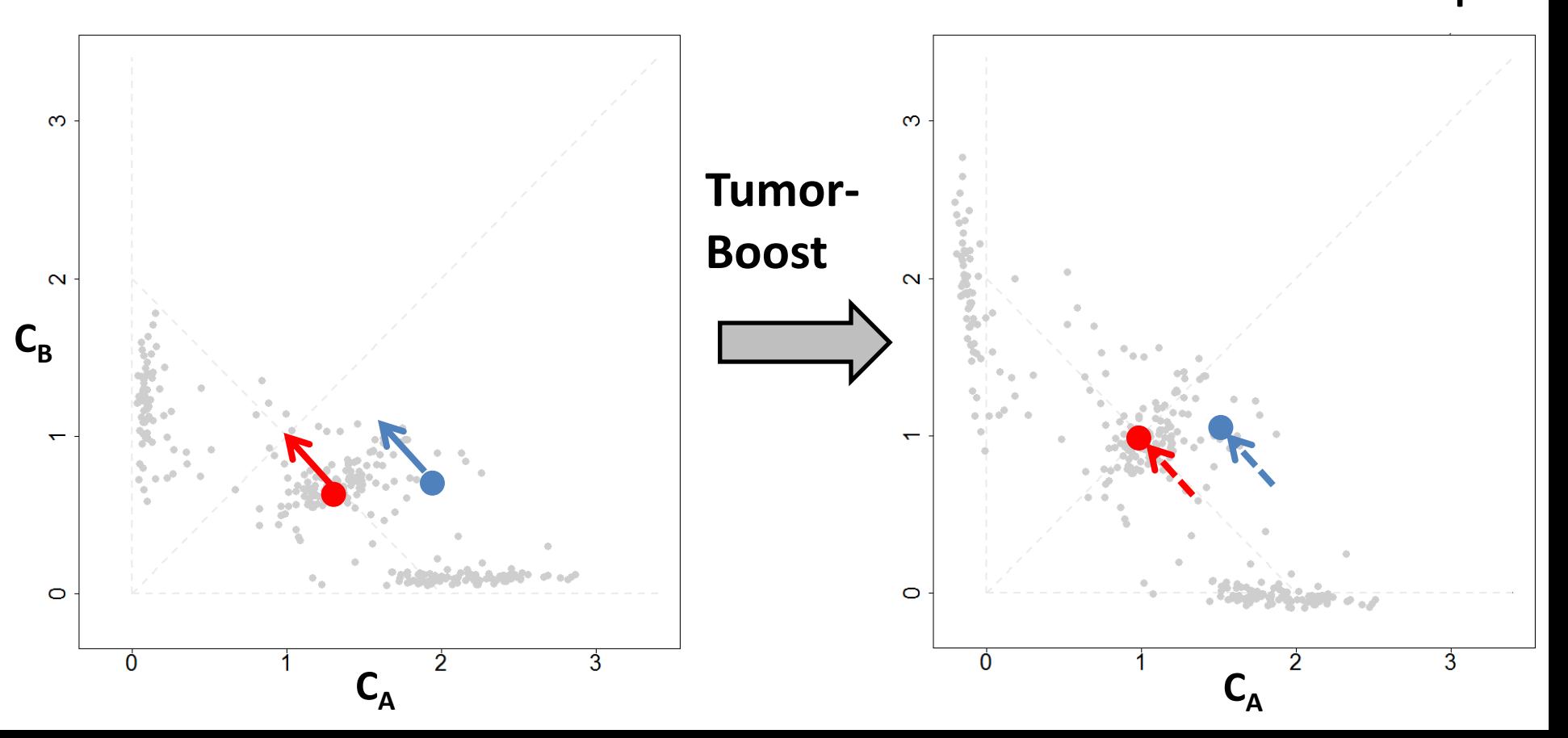

#### The tumor "should be" close to the normal; - data strongly agree!

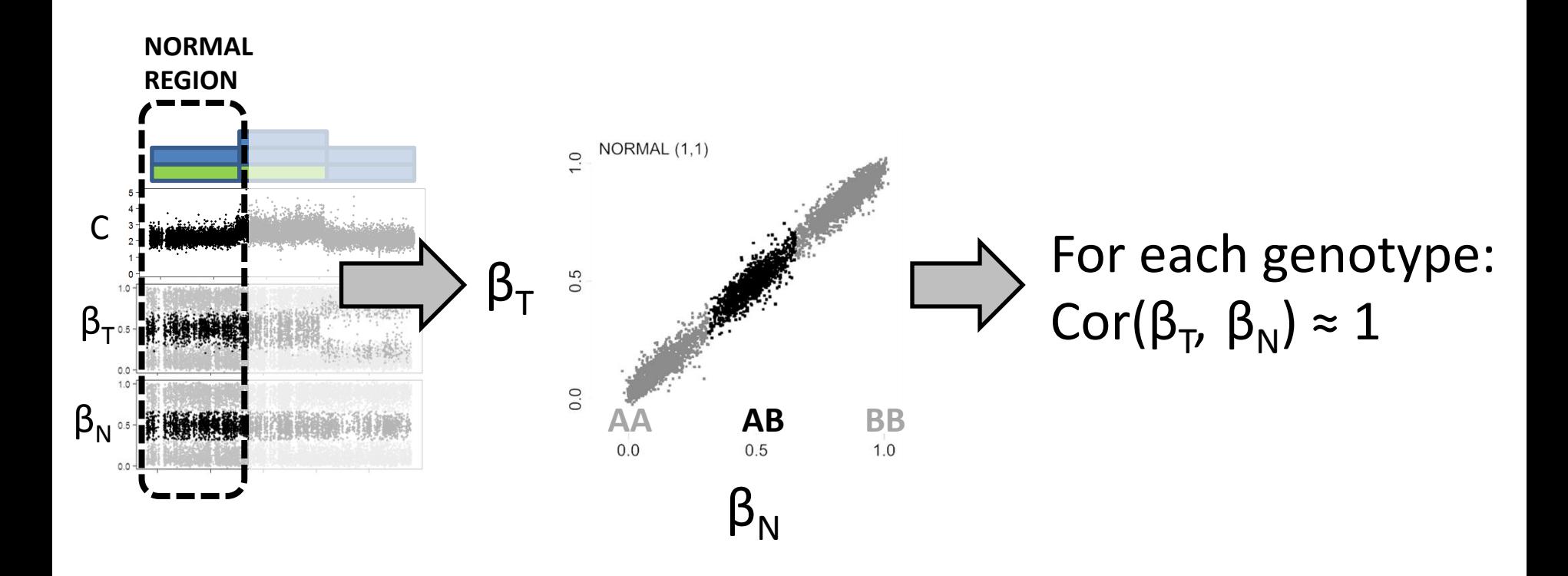

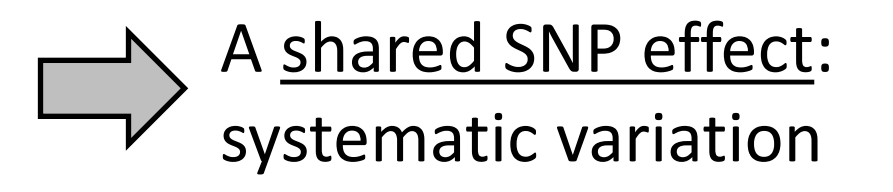

## The SNP effect can be estimated & removed for each SNP independently!

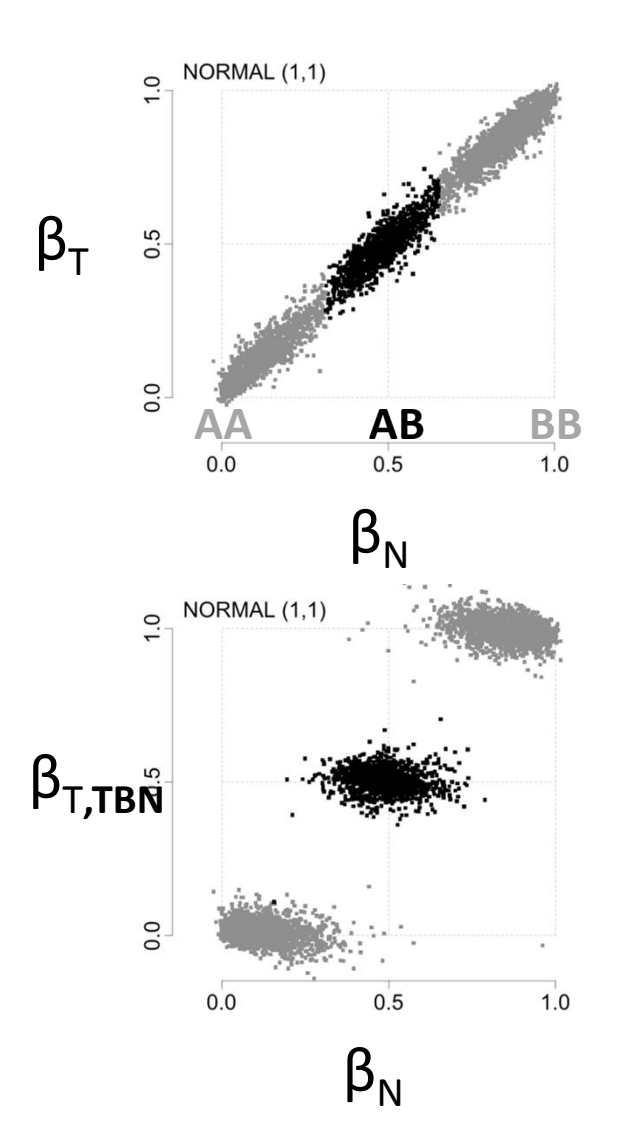

**Observed:** Allele B fractions  $\beta_{N} \in [0,1]$  $\beta_{\text{T}} \in [0,1]$ 

**Genotype calls** (AA,AB,BB):  $\beta_{N, \text{TRUE}} \in \{0, 0.5, 1\}$ 

**Estimate from normal:** SNP effect  $\boldsymbol{\delta} = \boldsymbol{\beta}_{N} - \boldsymbol{\beta}_{N, \text{TRUE}}$ 

**Remove from tumor:**  $\beta_{\text{T,TBN}} = \beta_{\text{T}} - \delta^*$  0 0.5

#### **1. Estimate SNP effect in the normal and its genotypes**

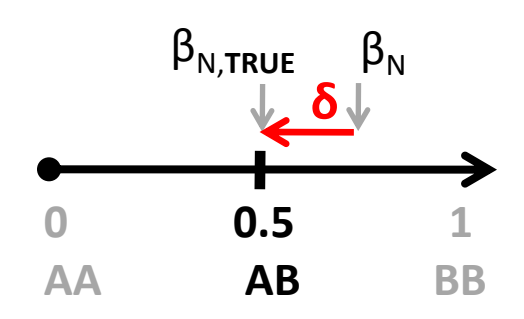

**2. Remove SNP effect from the tumor**

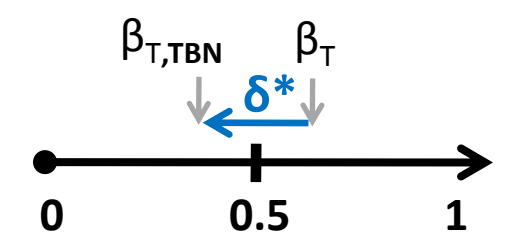

**3. Repeat for all SNPs.**

#### TumorBoost removes the SNP effects from the tumor (only)

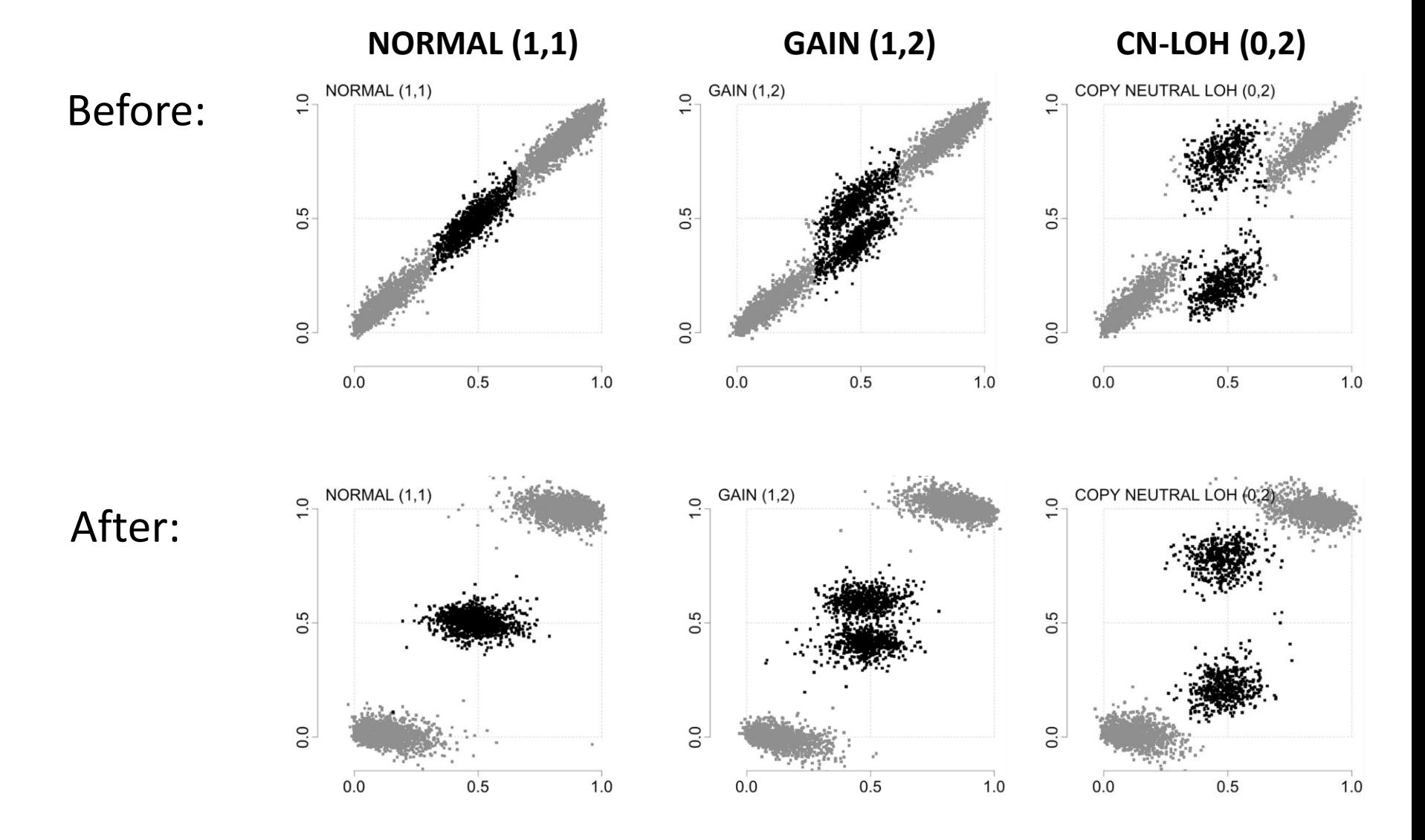

#### Even with a single tumor-normal pair, we can greatly improve the SNR

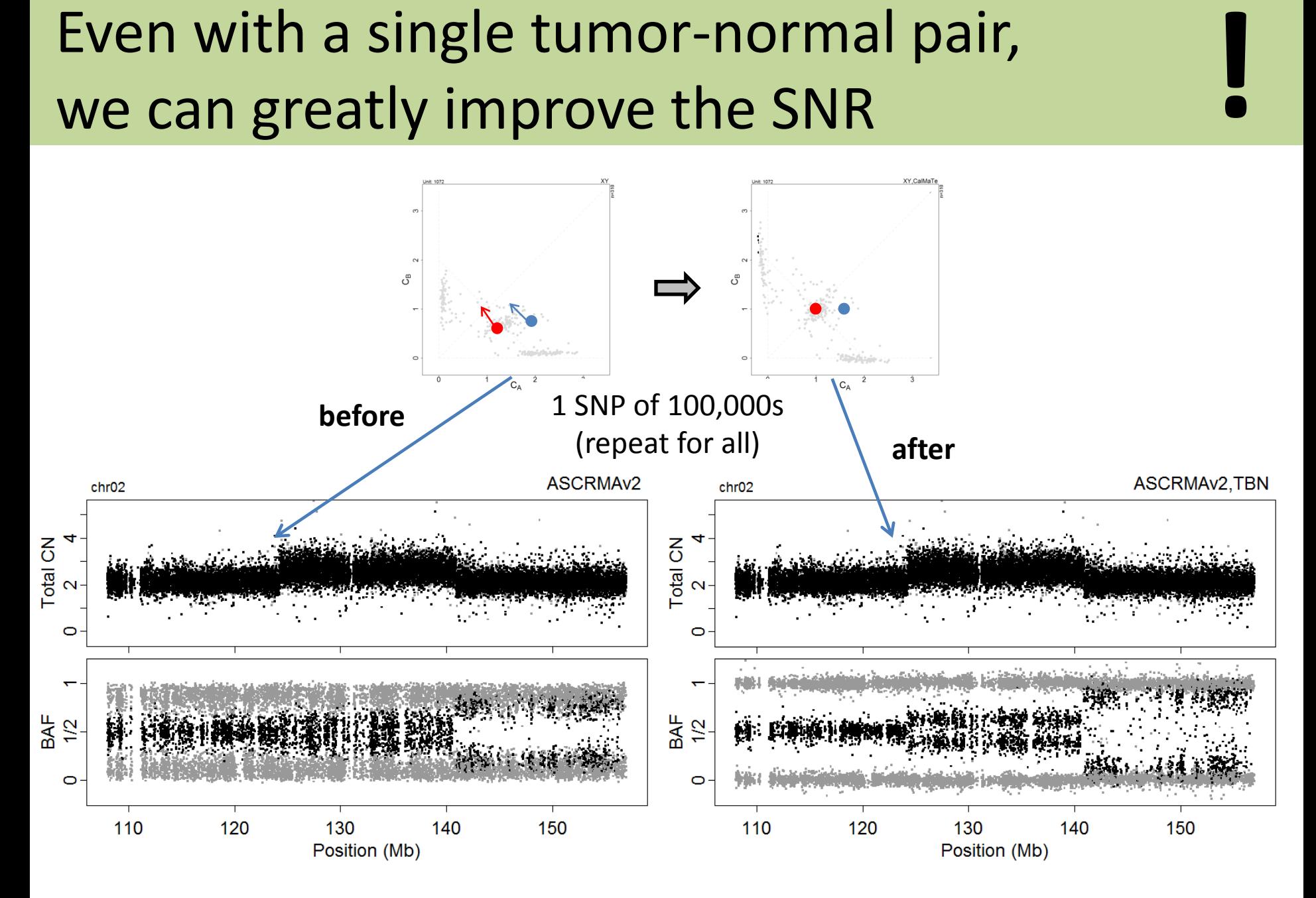

## TumorBoost => more distinct ( $C_A$ , $C_B$ ) - key for PSCN segmentation

**Original:**

#### **TumorBoost:**

- single-pair
- tumor-normals
- normal is not corrected

#### **CalMaTe:**

- multi-sample

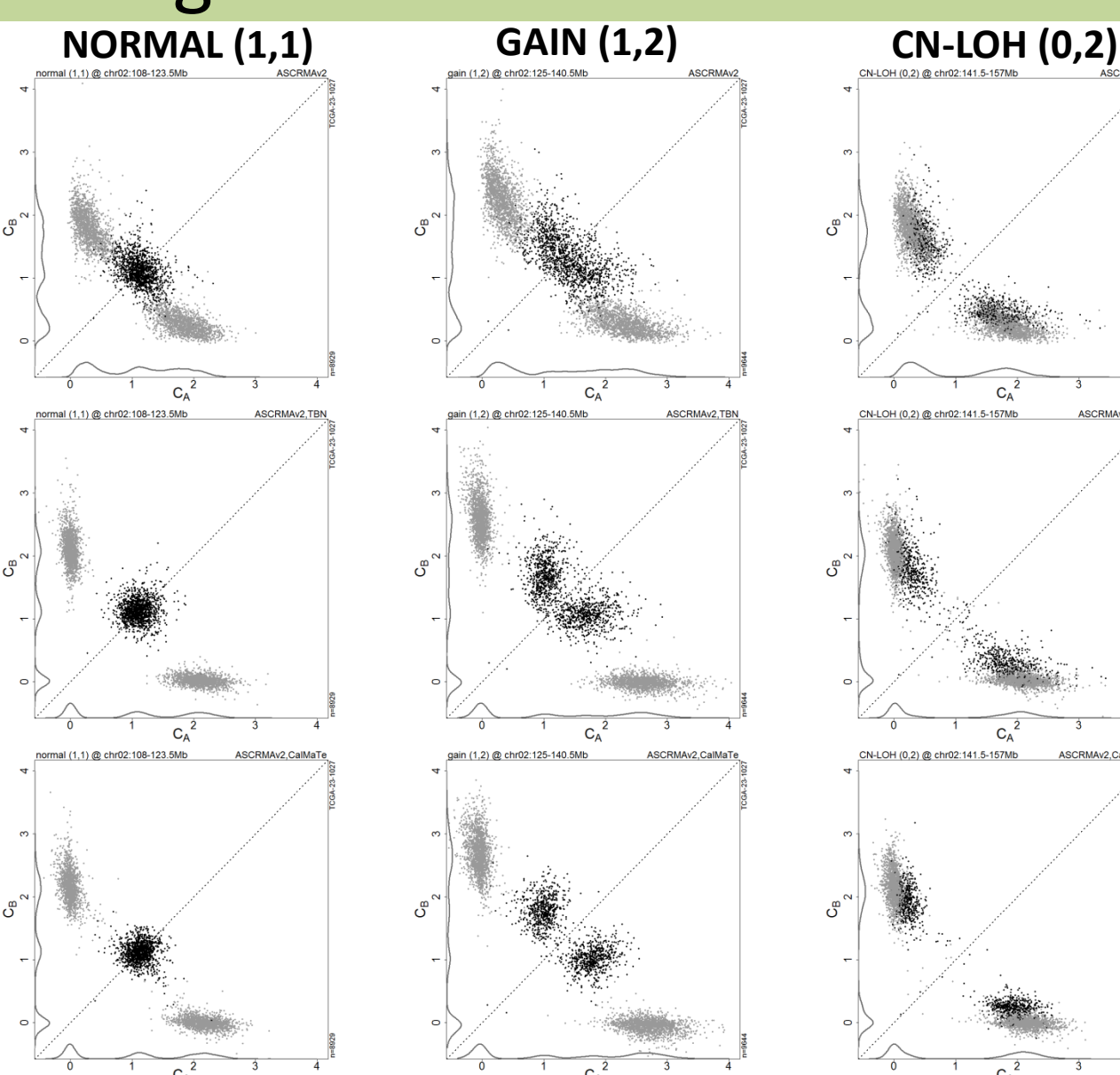

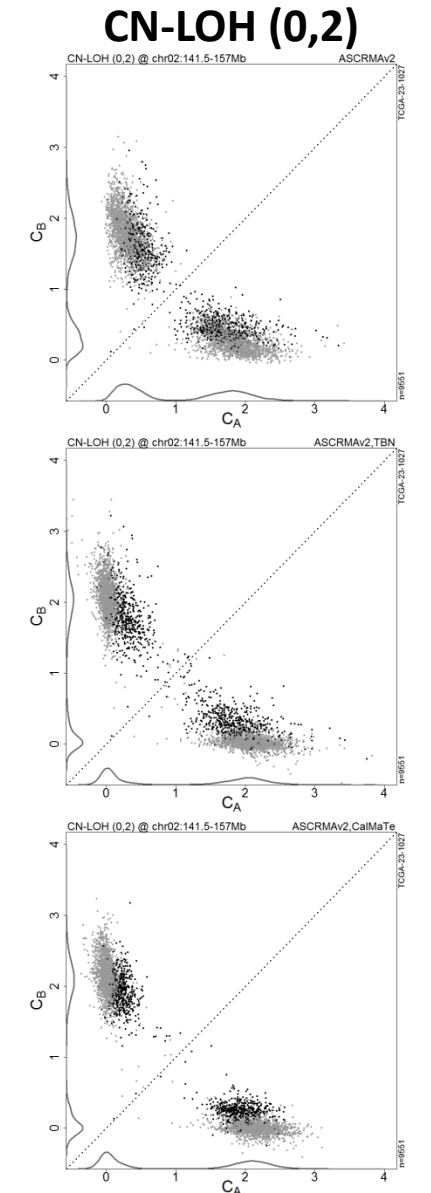

## TumorBoost and CalMaTe significantly improve power to detect change points

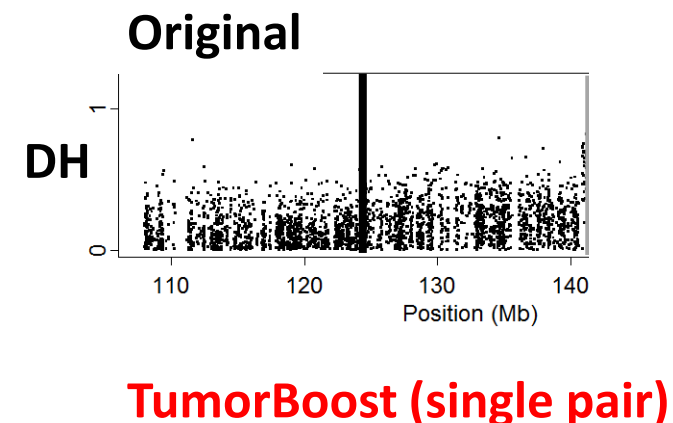

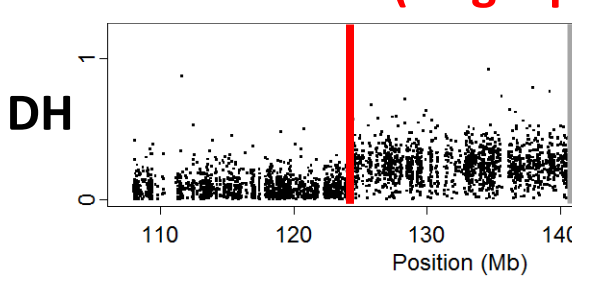

#### **CalMaTe (multi-sample)**

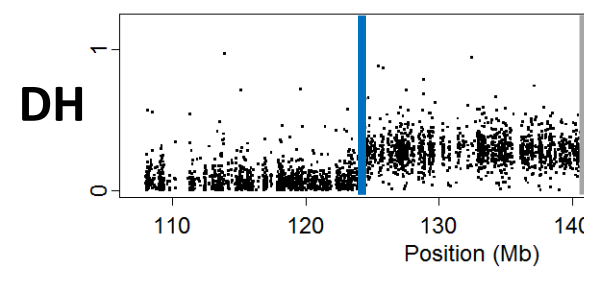

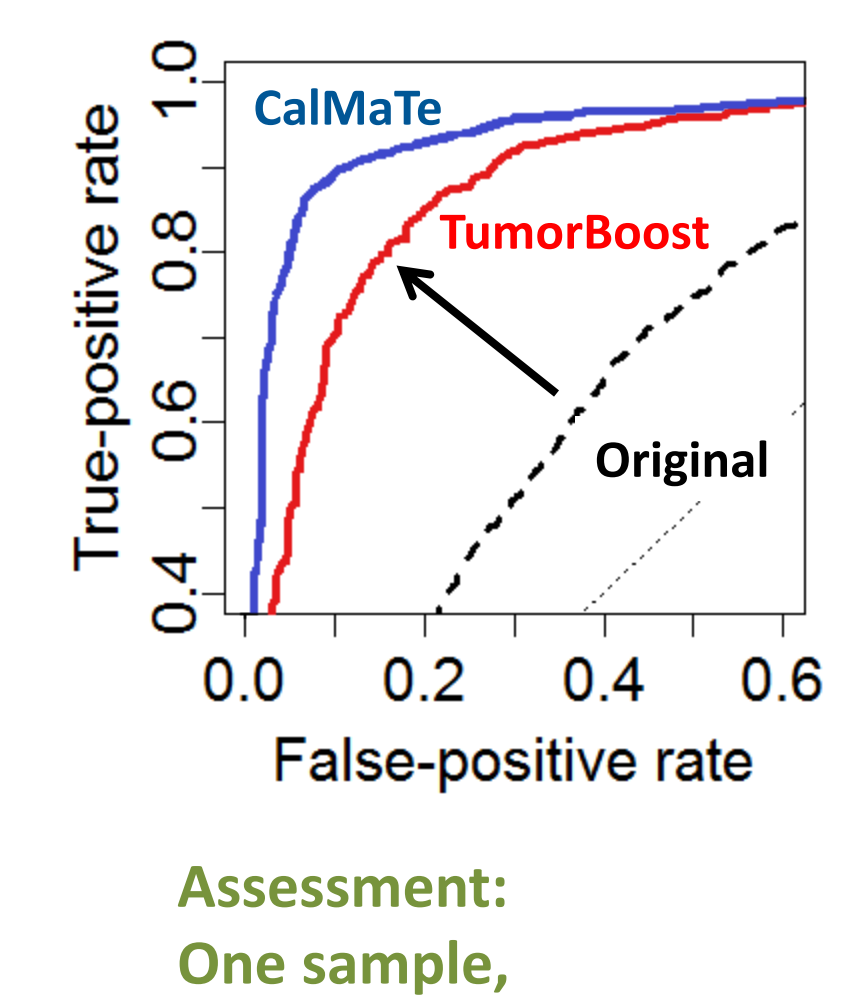

**!**

**one change point**

# **Paired PSCBS**

Parent-specific copy numbers from a single tumor-normal pair of SNP arrays

- 1. Tumor-normal pair
- 2. Genotype normal
- 3. Normalize tumor using normal
- 4. CBS segment tumor: (a) TCN, then (b) DH
- 5. Estimate PSCNs within segments
- 6. Call segments

#### Total CNs & DHs segmentation gives us PSCN regions and estimates

(i) Find TCN change points, then extra DH ones (ii) Estimate mean levels

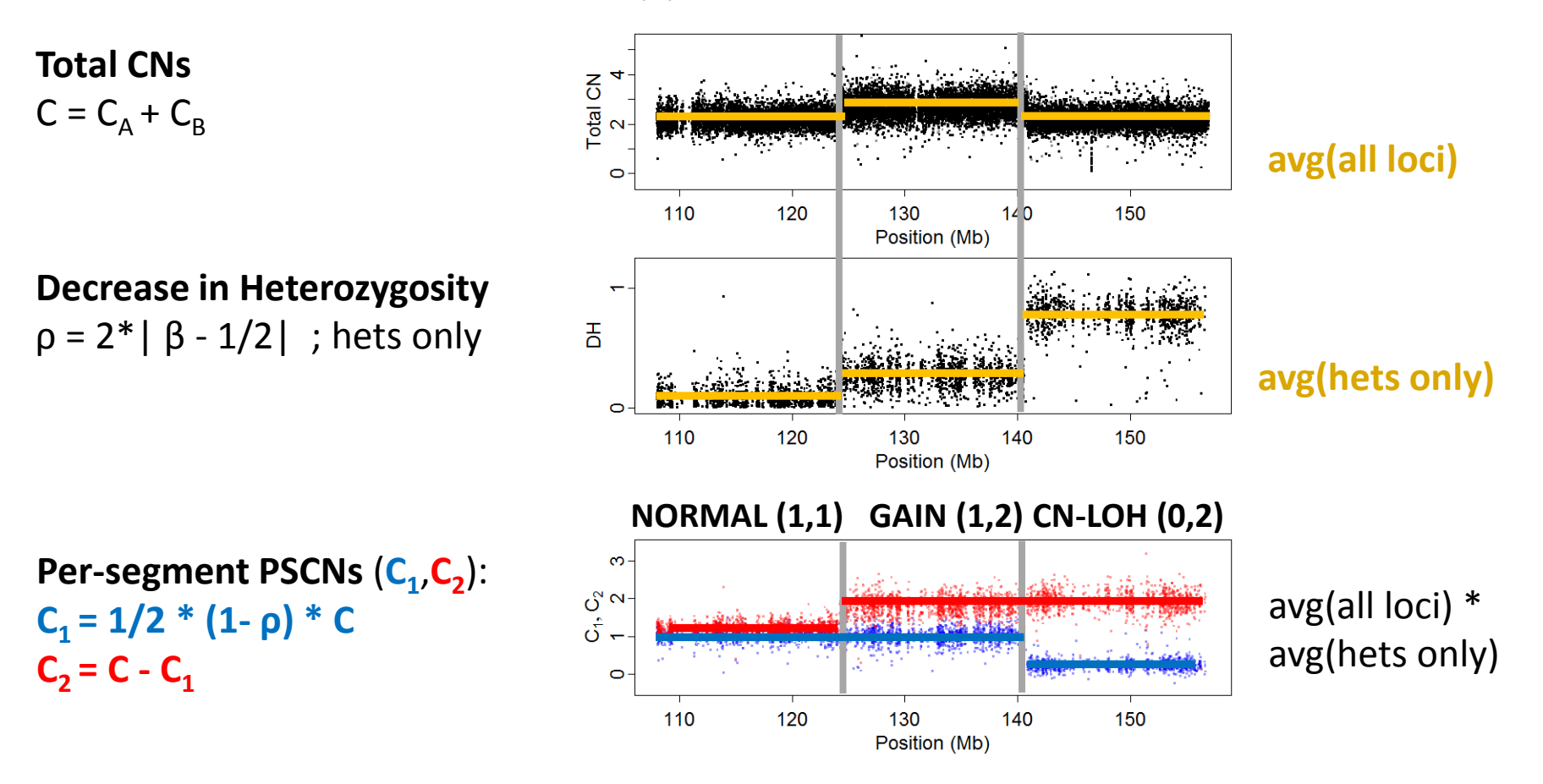

# Calling allelic balance and LOH

#### **Calling allelic balance:**

- Null:  $C_1 = C_2$  (equivalent to DH = 0)
- DH is estimated with bias near 0, so we need offset  $\Delta_{AB}$  in test.
- Reject null if  $\alpha$ :th percentile of bootstrap-estimated DH  $\Delta_{AB} > 0$ .
- How do we choose  $\Delta_{AB}$ ?

#### **Calling LOH:**

- Null:  $C_1 > 0$  ("not in LOH")
- $C_1$  is estimated with bias due to background (e.g. normal contamination), so we need offset  $\Delta_{\text{LOH}}$  in test.
- Reject null if  $(1-\alpha)$ :th percentile of bootstrap-estimated  $C_1 \Delta_{1}$  on < 0.
- How do we choose  $\Delta_{\text{LOH}}$ ?

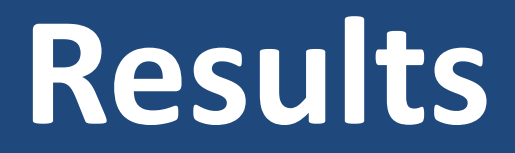

#### PSCBS works with any SNP array - similar results on Affymetrix and Illumina **!**

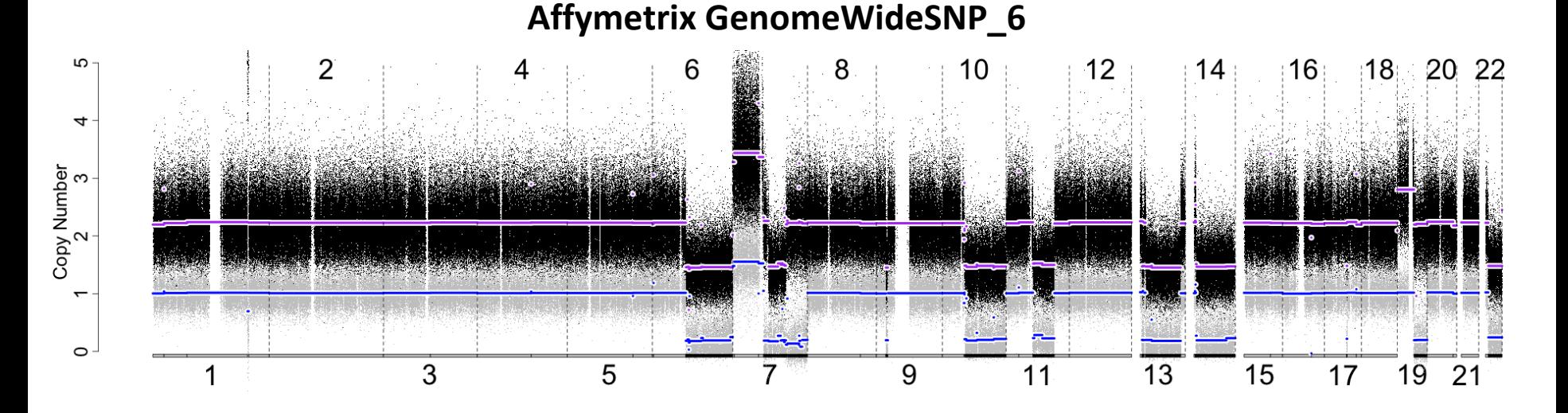

**Illumina HumanHap550**

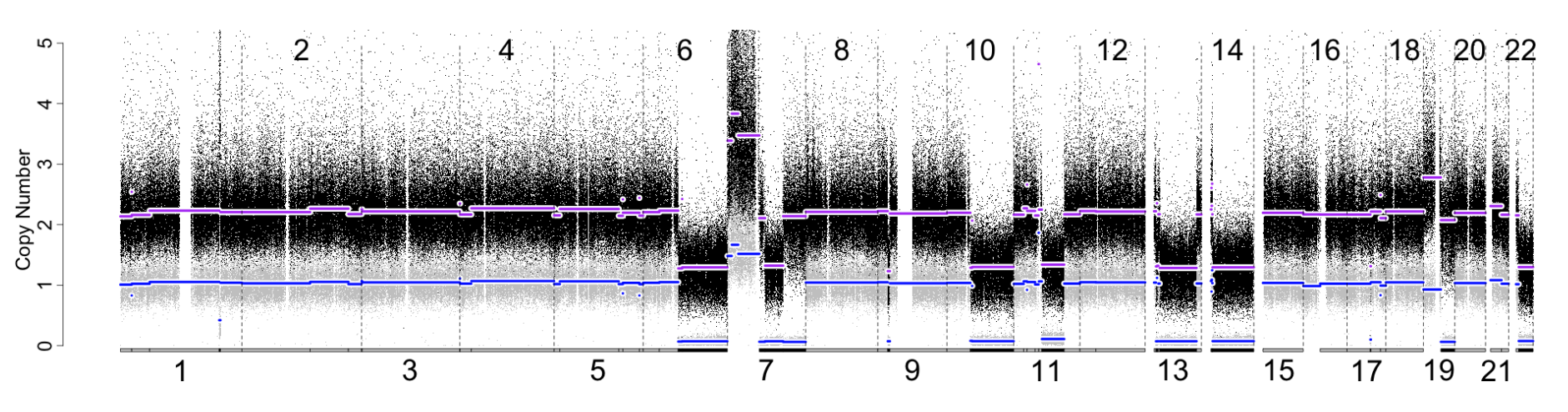

Other methods exists e.g. Paired BAF segmentation

Paired BAF (Staaf et al., 2008) is a paired.

Algorithm:

- 1. Genotype normal sample
- 2. Drop homozygote SNPs
- 3. Segment "mirrored BAF" (like DH)
- 4. Estimate parent-specific copy numbers

## Paired PSCBS performs very well compared to other PSCN methods

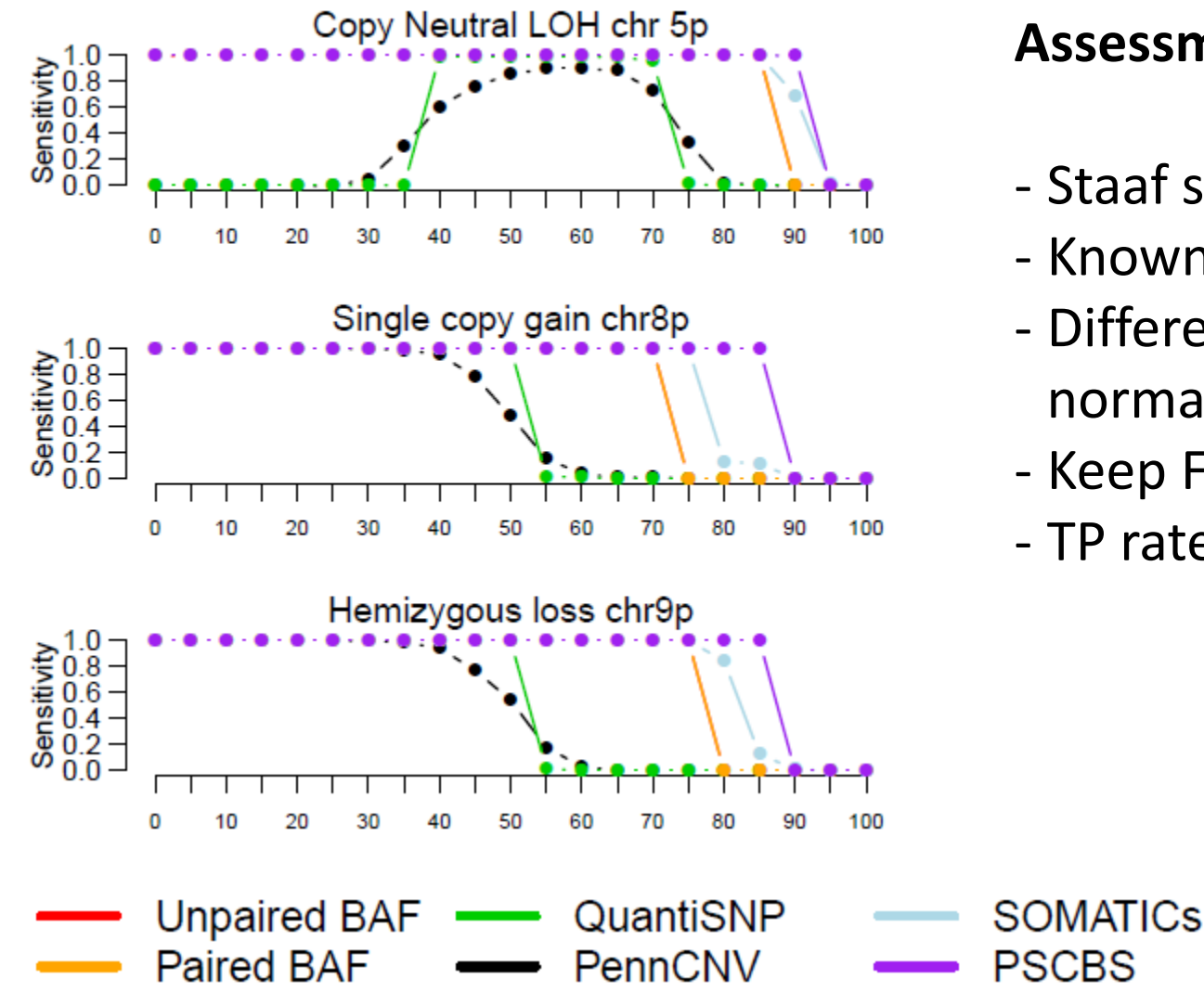

#### **Assessment of calls:**

- Staaf simulated data set.

**!**

- Known regions.
- Different amount of normal contamination.
- Keep FP rates at 0.0%.
- TP rate of calls.

## Methods are available (www.aroma-project.org)

Preprocessing:

- Affymetrix: ASCRMAv2 (single-array) [aroma.affymetrix]
- Illumina: <elsewhere>

Normalization of ASCNs:

- Single tumor-normal pair: TumorBoost [aroma.light, aroma.cn]
- Multiple samples: CalMaTe **butters** [CalMaTe]

PSCN segmentation:

- Single tumor-normal pair: Paired PSCBS [PSCBS]
- No matched normals: <we're working on it>

Everything is bounded in memory (< 1GB of RAM)

# **Conclusions**

#### **Paired PSCBS w/ TumorBoost:**

- **High quality tumor PSCNs**
- Single tumor-normal pair
- No external references needed
- Any SNP microarray technology
- Algorithms is fast and bounded in memory

#### **Future:**

- Non-paired PSCBS
- Calibration of PSCN states (e.g. "purity" & "ploidy")